# Politechnika Krakowska im. Tadeusza Kościuszki

# Karta przedmiotu

obowiązuje studentów rozpoczynających studia w roku akademickim 2016/2017

Wydział Inżynierii Lądowej

Kierunek studiów: Budownictwo Profil: Ogólnoakademicki Profil: Ogólnoakademicki Profil: Ogólnoakademicki

Forma sudiów: stacjonarne 
Kod kierunku: BUD

Stopień studiów: II

Specjalności: Budowle - informacja i modelowanie (BIM)

### 1 Informacje o przedmiocie

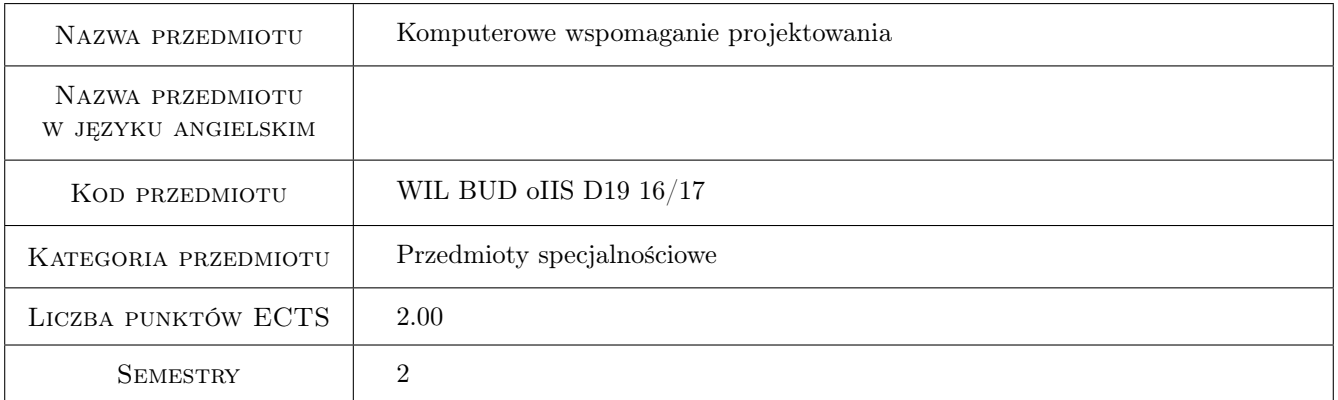

# 2 Rodzaj zajęć, liczba godzin w planie studiów

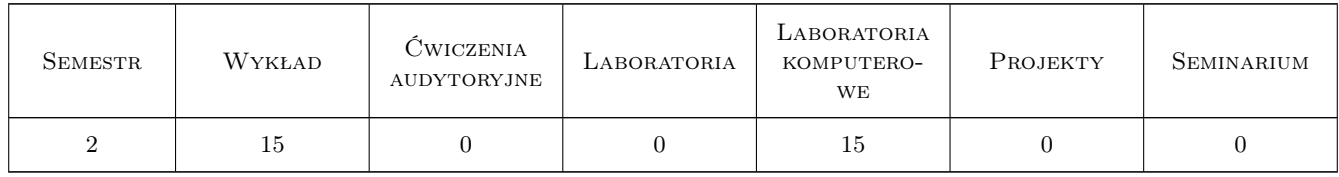

#### 3 Cele przedmiotu

Cel 1 Znajomość różnych metod komputerowego wspmagania projektowania, formatów i wymiany danych.

Cel 2 Znajomość standardów CAD według ISO.

Cel 3 Umiejętność modelowania bryłowego.

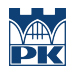

Cel 4 Umiejętność prowadzenia zaawansowanej analizy 3D obiektów bryłowych.

# 4 Wymagania wstępne w zakresie wiedzy, umiejętności i innych kompetencji

- 1 Podstawy Informatyki.
- 2 Grafika Inzynierska.

### 5 Efekty kształcenia

- EK1 Wiedza Znajomość różnych metod komputerowego wspomagania projektowania, formatów i wymiany danych.
- EK2 Wiedza Znajomość standardów CAD według ISO.
- EK3 Umiejętności Umiejętność wykonania modelu bryłowego elementu konstrukcyjnego (węzeł, połączenie).
- EK4 Umiejętności Umiejętność przeprowadzenia obliczeń przy zastosowaniu zaawansowanego oprogramowania inżynierskiego.

# 6 Treści programowe

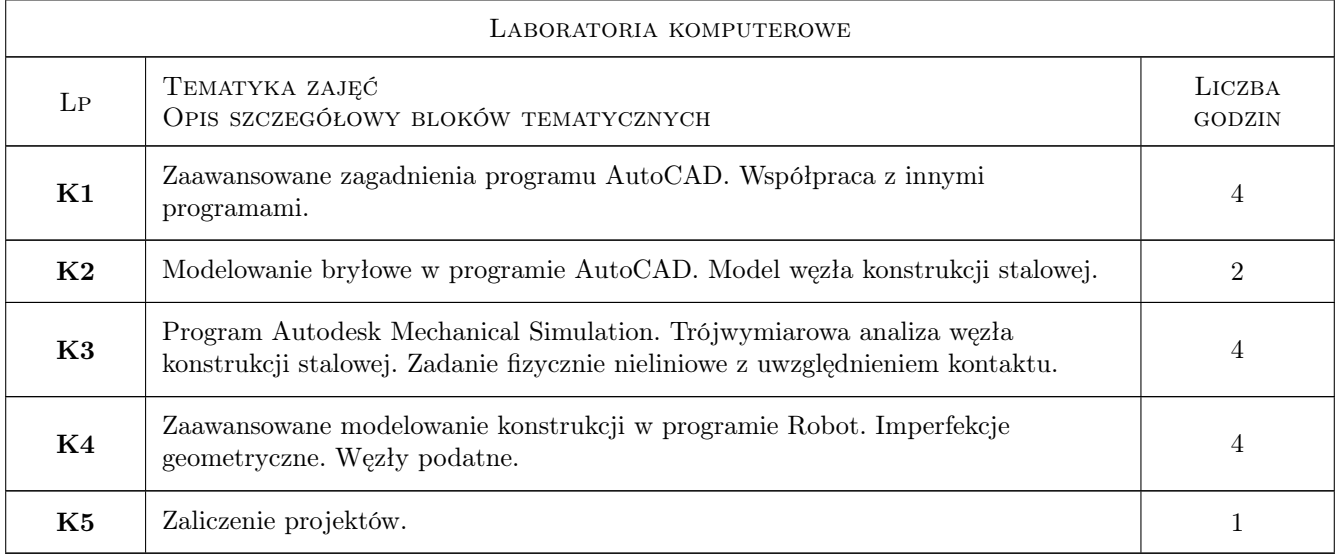

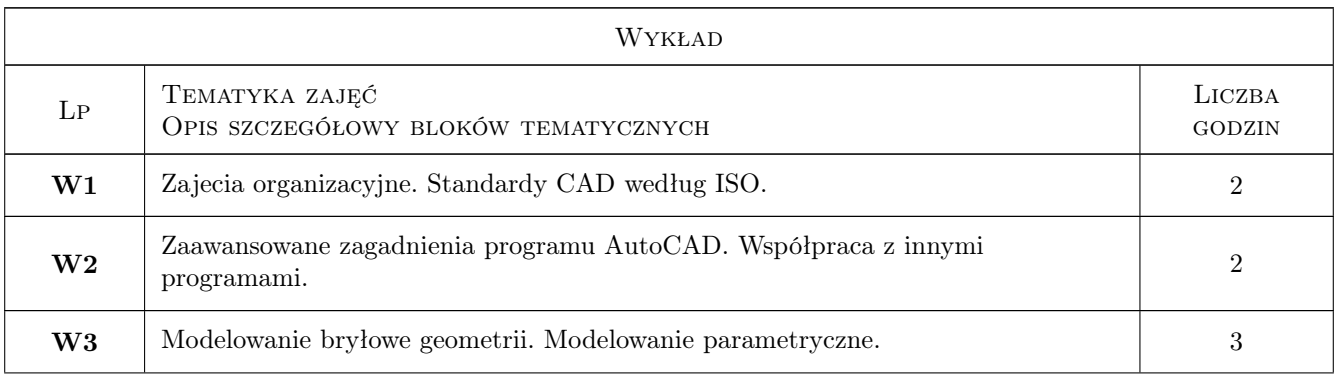

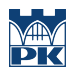

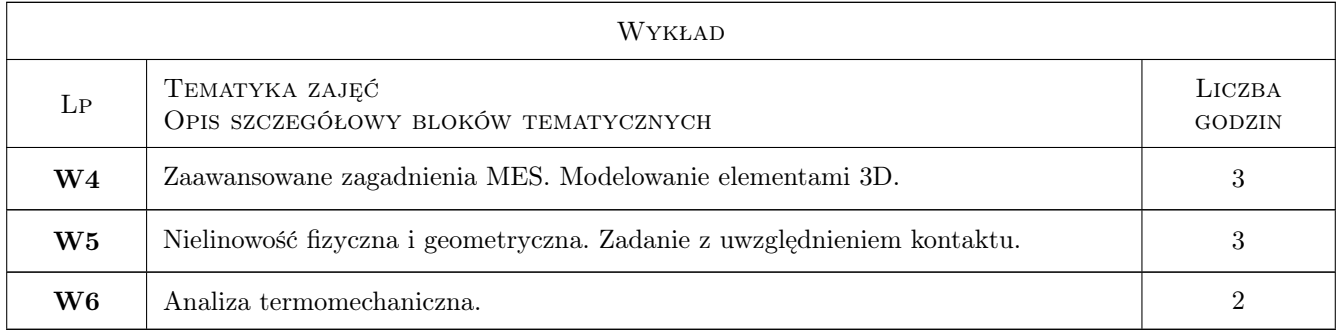

# 7 Narzędzia dydaktyczne

- N1 Ćwiczenia laboratoryjne
- N2 Wykłady
- N3 Konsultacje

# 8 Obciążenie pracą studenta

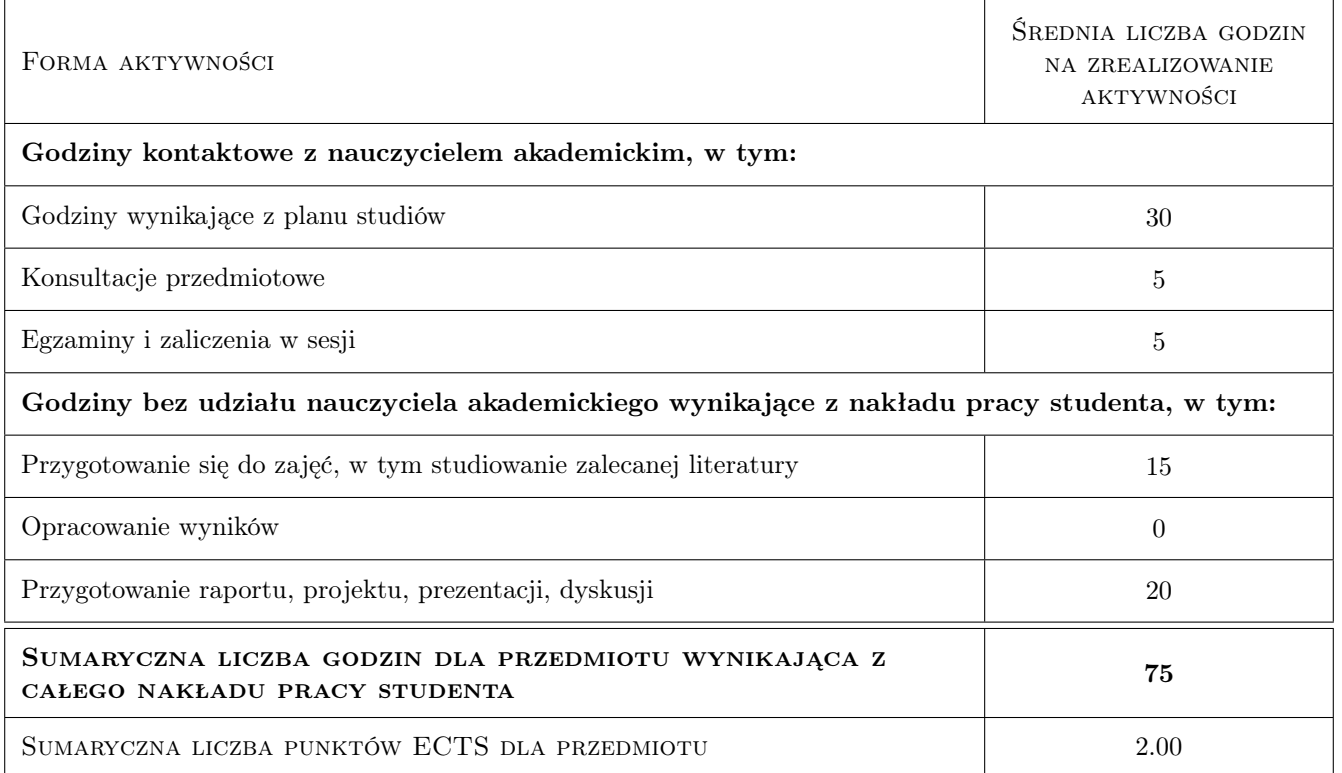

# 9 Sposoby oceny

#### Ocena formująca

- F1 Test
- F2 Ćwiczenie praktyczne
- F3 Projekt indywidualny

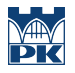

#### Ocena podsumowująca

P1 Średnia ważona ocen formujących

# Kryteria oceny

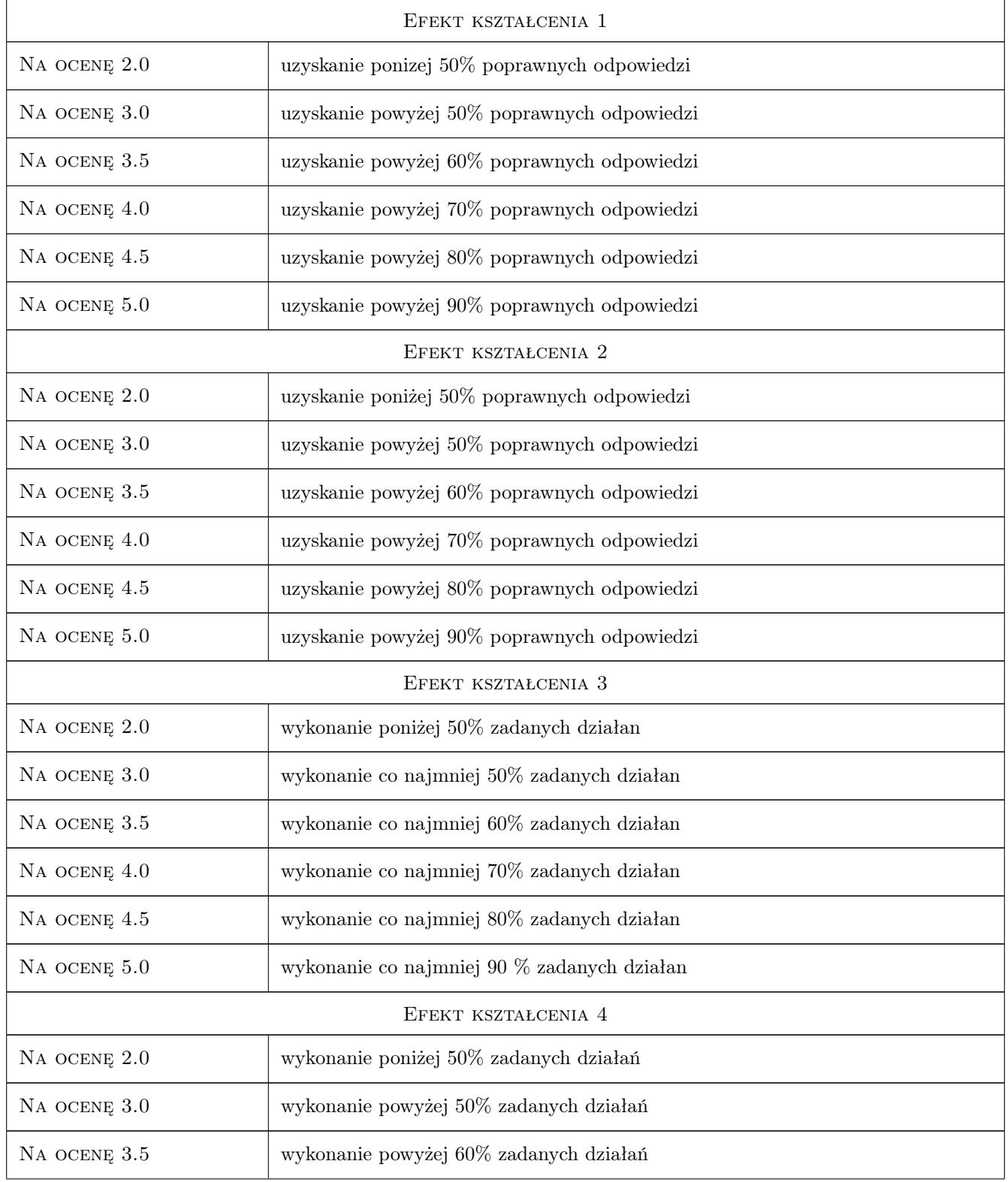

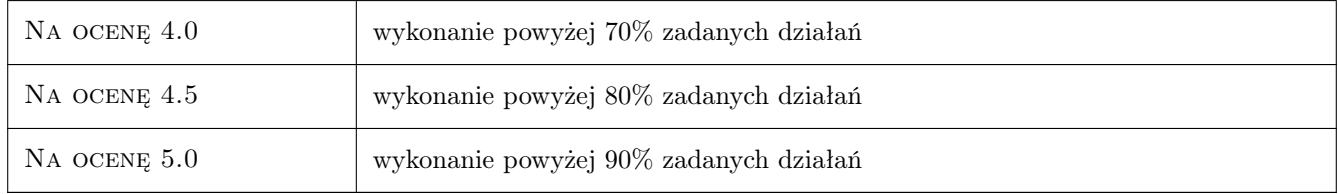

# 10 Macierz realizacji przedmiotu

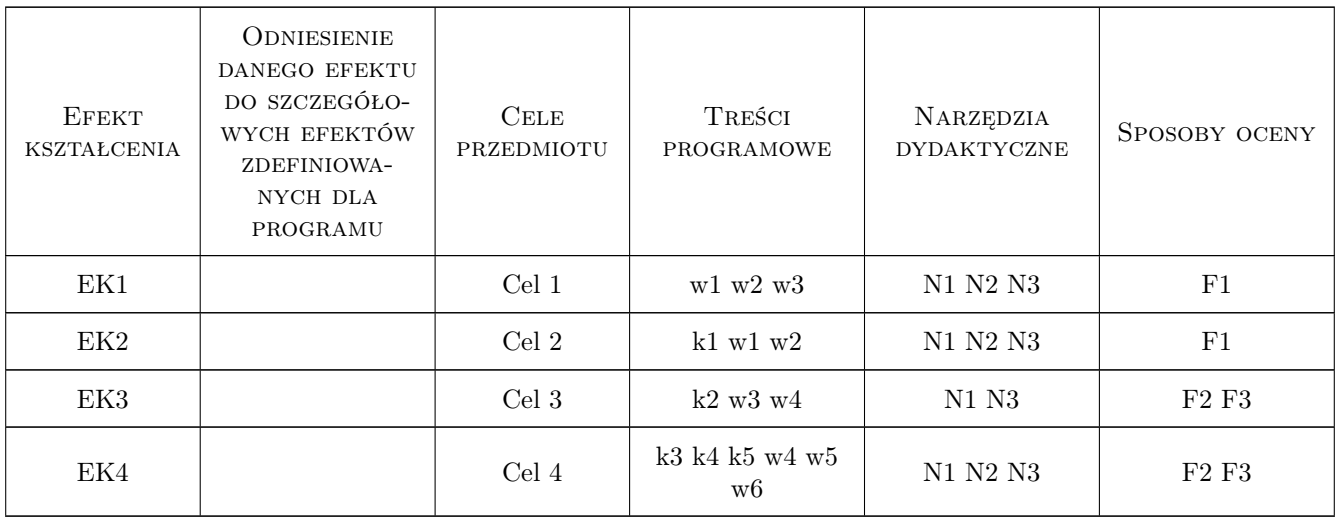

# 11 Wykaz literatury

#### Literatura podstawowa

- [1 ] Autodesk Autodesk Mechanical Simulation Tutorial i User Guide, Autodesk, 0, Autodesk
- [2 ] Autodesk Robot Tutorial i User Guide, Autodesk, 0, Autodesk

#### Literatura uzupełniająca

 $[1]$  Autodesk — http://wikihelp.autodesk.com, , 0,

## 12 Informacje o nauczycielach akademickich

#### Osoba odpowiedzialna za kartę

dr inż. Michał Pazdanowski (kontakt: michal.pazdanowski@pk.edu.pl)

### 13 Zatwierdzenie karty przedmiotu do realizacji